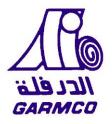

# **Gulf Aluminium Rolling Mill Company**

# **GARMCO E-Tendering System Guideline**

# **Frequently Asked Questions**

| How to Login to the E-Tendering System?    | 2  |
|--------------------------------------------|----|
| How to Recover Your Password?              | 3  |
| How to Register to the E-Tendering System? | 3  |
| How to View Published Quotations/RFQs?     | 5  |
| How to Place Your Bid?                     | 6  |
| How to Modify Your Current Bid?            | 11 |

# How to Login to the E-Tendering System?

• Open any internet browser then go to <a href="http://etendering.garmco.com/">http://etendering.garmco.com/</a>

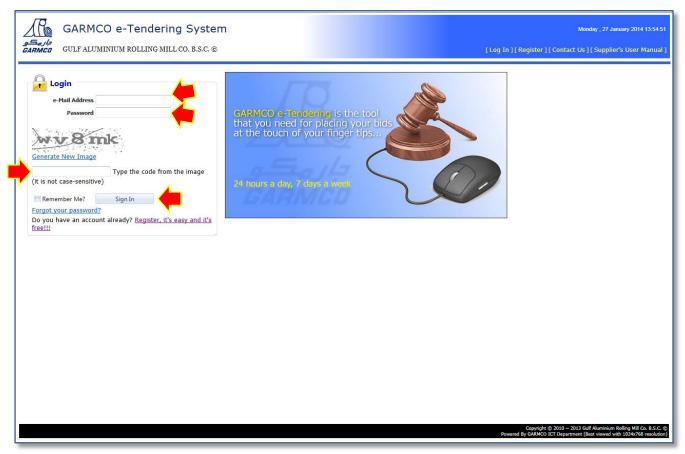

Figure 1: e-Tendering System Login page

- To login to the system, enter your registered email address and password. At the same time, enter the text that has been randomly generated by the system which is displayed in the catpcha image control.
- Click the **Sign In** button to begin the authentication process. Once authenticated, you will be redirected to the home page.
- The Login page also contains links for retrieving a forgotten password and for registering to the system.

### GO TO TOP

### How to Recover Your Password?

• From the Login page (Figure 1: e-Tendering System Login page), click the "Forgot your password?" link.

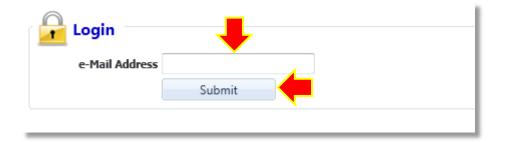

#### Figure 2: Forgot Password page

• Type your registered email address then click the **Submit** button. An email will be sent to the address that you have specified. The message body contains information about your current password.

#### GO TO TOP

### How to Register to the E-Tendering System?

• From the Login page (Figure 1: e-Tendering System Login page), click the "Register, it's easy and it's free!!!" link.

| GARMCO                                      | O e-Tendering System                                                          | Tuesday, 28 January 2014 13:56:03                                                                                                    |
|---------------------------------------------|-------------------------------------------------------------------------------|----------------------------------------------------------------------------------------------------|
| <i>جار مڪو</i><br><i>GARMCO</i> GULF ALUMII | NIUM ROLLING MILL CO. B.S.C. ©                                                | [ Log In ] [ Register ] [ Contact Us ] [ Supplier's User Manual ]                                                                             |
|                                             |                                                                               |                                                                                                    |
|                                             |                                                                               |                                                                                                    |
| Registratio                                 |                                                                               |                                                                                                    |
| Company Information                         | Contact Person Products and Services Preferences Confirmation of Registration |                                                                                                    |
| Company Name<br>Billing Address             | Company URL City                                                              |                                                                                                    |
|                                             | State                                                                         |                                                                                                    |
|                                             | Country Please select a country                                               |                                                                                                    |
|                                             | Postal Code                                                                   |                                                                                                    |
| Company Profile                             | Select                                                                        |                                                                                                    |
| Company Prome                               |                                                                               |                                                                                                    |
| 🔲 Ha                                        | ave you done any transactions with GARMCO before?                             |                                                                                                    |
| Next >>                                     |                                                                               |                                                                                                    |
|                                             |                                                                               |                                                                                                    |
|                                             |                                                                               |                                                                                                    |
|                                             |                                                                               |                                                                                                    |
|                                             |                                                                               |                                                                                                    |
|                                             |                                                                               |                                                                                                    |
|                                             |                                                                               |                                                                                                    |
|                                             |                                                                               |                                                                                                    |
|                                             |                                                                               |                                                                                                    |
|                                             |                                                                               |                                                                                                    |
|                                             |                                                                               |                                                                                                    |
|                                             |                                                                               |                                                                                                    |
|                                             |                                                                               |                                                                                                    |
|                                             |                                                                               |                                                                                                    |
|                                             |                                                                               |                                                                                                    |
|                                             |                                                                               |                                                                                                    |
|                                             |                                                                               | Copyright (5 2010 ~ 2013 Gulf Aluminium Rolling Mill Co. B.S.C. (5<br>Powered By GARMCO ICT Department (Best viewed with 1024/768 resolution) |
|                                             |                                                                               |                                                                                                    |

**Figure 3: Registration Form** 

- The Registration Form composes of 5 parts namely: Company Information, Contact Person, Products and Services, Preferences, and Confirmation of Registration.
- Data entry begins in the "Company Information" section and ends in the "Confirmation of Registration" section. A data validation error message will be displayed at the top of the page for any invalid entries or when a required field is left blank. Click the **Next** or **Back** button to navigate between sections.
- In the Products and Services section, at least one parent item must be selected to be notified instantly for any published RFQs that belong to that category. You may tick the box on the left side of each product or service. Clicking the product or service name will open a new form that will allow you to select other products or services that belong to the parent category as shown in the screenshots below.

| Co | mpany Info        | gistration      | Contact Person     | Product | s and Services    | Preferences      | Confirmatio      | n of R | edistration                              |                                          |
|----|-------------------|-----------------|--------------------|---------|-------------------|------------------|------------------|--------|------------------------------------------|------------------------------------------|
|    |                   |                 | Product/Service by |         |                   |                  |                  |        |                                          |                                          |
| •  | Live Plant        | and Animal Ma   | aterial and Acces  |         | Structures and    | Building and Co  | nstruction       |        | Food Beverage and Tobacco Products       | Transportation and Storage and Mail Serv |
| 1  | Mineral an        | d Textile and   | Inedible Plant a   |         | Manufacturing     | Components and   | 1 Supplies       |        | Drugs and Pharmaceutical Products        | Management and Business Professionals an |
|    | <u>Chemicals</u>  | including Bio   | Chemicals and Ga   |         | Electronic Com    | onents and Sup   | oplies           |        | Domestic Appliances and Supplies and Con | Engineering and Research and Technology  |
|    | Resin and         | Rosin and Rub   | ober and Foam and  |         | Electrical System | ms and Lighting  | and Comp         |        | Apparel and Luggage and Personal Care Pr | Editorial and Design and Graphic and Fin |
|    | Paper Mat         | erials and Pro  | ducts              |         | Distribution and  | Conditioning Sy  | <u>vstems an</u> |        | Timepieces and Jewelry and Gemstone Prod | Public Utilities and Public Sector Relat |
|    | Fuels and         | Fuel Additives  | and Lubricants     |         | Laboratory and    | Measuring and    | Observing a      |        | Published Products                       | Financial and Insurance Services         |
|    | Mining and        | Well Drilling   | Machinery and A    |         | Medical Equipm    | ent and Access   | ories and Su     |        | Furniture and Furnishings                | Healthcare Services                      |
|    | Farming a         | nd Fishing and  | Forestry and Wil   |         | Information Te    | hnology Broadc   | asting and       |        | Musical Instruments & Games and Toys & A | Education and Training Services          |
|    | Building ar       | d Construction  | n Machinery and    |         | Office Equipme    | nt and Accessor  | ies and Sup      |        | Farming and Fishing and Forestry and Wil | Travel and Food and Lodging and Entertai |
|    | Industrial I      | Manufacturing   | and Processing     |         | Printing and Ph   | otographic and / | Audio and        |        | Mining and oil and gas services          | Personal and Domestic Services           |
|    | <u>Material H</u> | andling and Co  | onditioning and S  |         | Defense and La    | w Enforcement    | and Security     |        | Building and Facility Construction and M | National Defense and Public Order and Se |
|    | <u>Commerci</u>   | al and Military | and Private Vehi   |         | Cleaning Equipr   | nent and Suppli  | es               |        | Industrial Production and Manufacturing  | Politics and Civic Affairs Services      |
|    | Power Ger         | eration and D   | istribution Machin |         | Service Industr   | / Machinery and  | Equipment        |        | Industrial Cleaning Services             | Organizations and Clubs                  |
|    | Tools and         | General Mach    | inery              |         | Sports and Rec    | reational Equipr | nent and Su      |        | Envire Click to view                     |                                          |
| <- | < Previous        | Next            | >>                 |         |                   |                  |                  |        |                                          |                                          |
|    |                   |                 |                    |         |                   |                  |                  |        |                                          |                                          |

ht © 2010 ~ 2013 Gulf Alun

m Rolling Mill Co. B.S.C. ©

Figure 4: Registration Form – Products and Services section

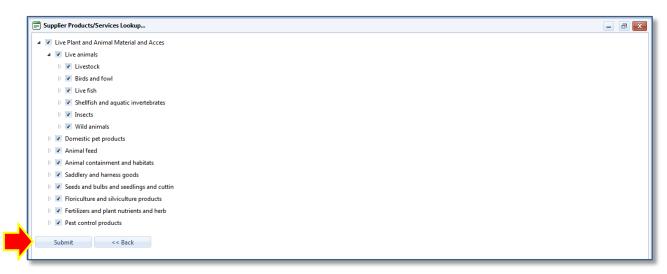

Figure 5: Registration Form - Supplier Products/Services Lookup

- When you reach the "Confirmation of Registration" section, type the random text image generated by the system.
- Tick the "I have read and agree to the Terms and Condition" checkbox.
- Finally, click the **Register** button to complete the process.

| _                                                                                    |                                                                 |
|--------------------------------------------------------------------------------------|-----------------------------------------------------------------|
| GARMCO e-Tendering System                                                            | Tuesday, 28 January 2014 10:32:42                               |
| دار م<br>GARMCO GULF ALUMINIUM ROLLING MILL CO. B.S.C. ©                             | [Log In] [ Register ] [ Contact Us ] [ Supplier's User Manual ] |
|                                                                                      |                                                                 |
| Registration                                                                         |                                                                 |
| Company Information Contact Person Products and Services Preferences                 | Confirmation of Registration                                    |
| Generate. New Image<br>nrgzk Type the code from the image (it is not case-sensitive) |                                                                 |
| I have read and agree to the Terms and Condition.       Register     Register        |                                                                 |

Figure 6: Registration Form – Confirmation of Registration section

### GO TO TOP

### How to View Published Quotations/RFQs?

• Login to the system, you will be redirected to the Published RFQs page showing all RFQs available for bidding.

|     | RFQ N       |                               |                    | Closing Date              | · ~                 |                                 |                  |                     |
|-----|-------------|-------------------------------|--------------------|---------------------------|---------------------|---------------------------------|------------------|---------------------|
|     | Descriptio  |                               | set Criteria       |                           |                     |                                 |                  |                     |
|     |             | Search Re                     | set Criteria       |                           |                     |                                 |                  |                     |
| se  | use the tab | s below to navigate to the    | e different RFQs t | hat were published as wel | l as you have parti | cipated with.                   |                  |                     |
| )pe | n RFQs      | Quoted RFQs (Open for Bidding | ) Quoted RFQs (    | (Closed for Bidding)      |                     |                                 |                  |                     |
|     |             | RFQ No.                       | Date Published     | Closing Date (GMT +3)     | Total Order Lines   | Buyer                           | Status           |                     |
|     | Bid         | 40067388                      | 31 Oct 2013        | 03 Feb 2014 23:59         | 1                   | MOHAMED A.RAHMAN MOHAMED AMEEN  | Open for Bidding |                     |
|     | Bid         | 40067691                      | 27 Jan 2014        | 02 Feb 2014 23:59         | 2                   | MOHAMED A.RAHMAN MOHAMED AMEEN  | Open for Bidding |                     |
|     | Bid         | 40067705                      | 12 Dec 2013        | 03 Feb 2014 23:59         | 1                   | MOHAMED A.RAHMAN MOHAMED AMEEN  | Open for Bidding |                     |
|     | Bid         | 40067711                      | 15 Dec 2013        | 03 Feb 2014 23:59         | 1                   | MOHAMED A.RAHMAN MOHAMED AMEEN  | Open for Bidding |                     |
|     | Bid         | 40067825                      | 05 Jan 2014        | 03 Feb 2014 23:59         | 2                   | AYMAN ABDULHAMEED MOHAMED SALEH | Open for Bidding |                     |
|     | Bid         | 40067827                      | 05 Jan 2014        | 03 Feb 2014 23:59         | 1                   | AYMAN ABDULHAMEED MOHAMED SALEH | Open for Bidding |                     |
|     | Bid         | 40067840                      | 07 Jan 2014        | 31 Jan 2014 23:59         | 2                   | AMMAR ABBAS ALI HUSSAIN ALI     | Open for Bidding |                     |
|     | Bid         | 40067841                      | 07 Jan 2014        | 31 Jan 2014 23:59         | 3                   | AMMAR ABBAS ALI HUSSAIN ALI     | Open for Bidding |                     |
|     | Bid         | 40067842                      | 07 Jan 2014        | 31 Jan 2014 23:59         | 1                   | AMMAR ABBAS ALI HUSSAIN ALI     | Open for Bidding |                     |
|     | Bid         | 40067843                      | 07 Jan 2014        | 31 Jan 2014 23:59         | 1                   | AMMAR ABBAS ALI HUSSAIN ALI     | Open for Bidding |                     |
|     |             | 45678 🕨 M Page                | e size: 10 🔻       |                           |                     |                                 |                  | 72 items in 8 pages |

#### Figure 7: Published RFQs page

- The form is divided into 2 sections, the Search Criteria and Search Result. The Search Result section is divided into 3 parts which are the following:
  - 1. Open RFQS shows RFQs that are available for bidding
  - 2. Quoted RFQs (Open for Bidding) shows RFQs that are not yet closed for bidding wherein you have placed your bid.
  - 3. Quoted RFQs (Closed for Bidding) shows RFQs that are already closed for bidding wherein you have placed your bid.

Initially, the "Open RFQs" tab is selected to show all RFQs that are currently available for you for bidding.

• Click the desired tab to navigate to the different RFQs that were published as well as to those that you have participated with.

### GO TO TOP

### **How to Place Your Bid?**

• From the list of open RFQs in the Published RFQs page, select the desired row in the grid then click the **Bid** link.

| Bid       Open RFQs       Quoted RFQs (Open for Bidding)         Quoted RFQs (Open for Bidding)       Quoted RFQs (Open for Bidding)         P       Bid       40067870       AMMAR ABBAS ALI HUSSAIN ALI       07 Jan 2014       31 Jan 2014 23:59       2       Open for Bidding         Bid       40067870       AMMAR ABBAS ALI HUSSAIN ALI       07 Jan 2014       31 Jan 2014 23:59       2       Open for Bidding         Bid       40067895       SAYED HASAN EBRAHIM SHARAF EBRA       14 Jan 2014       02 Feb 2014 23:59       1       Open for Bidding         Bid       40067997       SAYED HASAN EBRAHIM SHARAF EBRA       14 Jan 2014       02 Feb 2014 23:59       2       Open for Bidding         Bid       40067997       SAYED HASAN EBRAHIM SHARAF EBRA       14 Jan 2014       02 Feb 2014 23:59       2       Open for Bidding         Bid       40067906       MOHAMED A       27 Jan 2014       03 Feb 2014 23:59       2       Open for Bidding         Bid       40067907       AYMAN ABDULHAMEED MOHAMED S       15 Jan 2014       03 Feb 2014 23:59       4       Open for Bidding         Bid       40067907       AYMAN ABDULHAMEED MOHAMED S       15 Jan 2014       03 Feb 2014 23:59       1       Open for Bidding                                                                                                    | olished RFQs Prof | file<br>h Filters | NG MILL CO. B.S.C. (©) Closing Date Reset Criteria |                             | Welcome bryn, brosas (* | samko.com! [Log Out] [ | Contact Us] [Supplier's User Ma |
|----------------------------------------------------------------------------------------------------|-------------------|-------------------|----------------------------------------------------|-----------------------------|-------------------------|------------------------|---------------------------------|
| Bid         40067870         AMMAR ABBAS ALI HUSSAIN ALI         07 Jan 2014         31 Jan 2014 23:59         2         Open for Bidding           Image: Bid         40067871         AMMAR ABBAS ALI HUSSAIN ALI         07 Jan 2014         31 Jan 2014 23:59         2         Open for Bidding           Image: Bid         40067871         AMMAR ABBAS ALI HUSSAIN ALI         07 Jan 2014         31 Jan 2014 23:59         2         Open for Bidding           Image: Bid         40067897         SAYED HASAN EBRAHIM SHARAF EBRA         14 Jan 2014         02 Feb 2014 23:59         3         Open for Bidding           Image: Bid         40067990         SAYED HASAN EBRAHIM SHARAF EBRA         14 Jan 2014         02 Feb 2014 23:59         2         Open for Bidding           Image: Bid         40067990         SAYED HASAN EBRAHIM SHARAF EBRA         14 Jan 2014         02 Feb 2014 23:59         2         Open for Bidding           Image: Bid         40067990         AVMAN ABDULHAMED A         27 Jan 2014         03 Feb 2014 23:59         4         Open for Bidding           Image: Bid         40067973         AVMAN ABDULHAMEED MOHAMED S         15 Jan 2014         03 Feb 2014 23:59         5         Open for Bidding           Image: Bid         40067913         AVMAN ABDULHAMEED MOHAMED S         14 Jan 2014 <td< th=""><th></th><th></th><th>· · · · ·</th><th>ıs well as you have partici</th><th>ipated with.</th><th></th><th></th></td<> |                   |                   | · · · · ·                                          | ıs well as you have partici | ipated with.            |                        |                                 |
| Bid         40057870         AMMAR ABBAS ALI HUSSAIN ALI         07 Jan 2014         31 Jan 2014 23:59         2         Open for Bidding           Bid         400677871         AMMAR ABBAS ALI HUSSAIN ALI         07 Jan 2014         31 Jan 2014 23:59         2         Open for Bidding           Bid         400677871         AMMAR ABBAS ALI HUSSAIN ALI         07 Jan 2014         31 Jan 2014 23:59         2         Open for Bidding           Bid         400677895         SAYED HASAN EBRAHIM SHARAF EBRA         14 Jan 2014         02 Feb 2014 23:59         3         Open for Bidding           Bid         40067901         SAYED HASAN EBRAHIM SHARAF EBRA         14 Jan 2014         02 Feb 2014 23:59         2         Open for Bidding           Bid         40067906         MOHAMED A.RAH EBRA         14 Jan 2014         02 Feb 2014 23:59         4         Open for Bidding           Bid         40067906         MOHAMED A.RAH EBRA         14 Jan 2014         03 Feb 2014 23:59         4         Open for Bidding           Bid         40067907         AYMAN ABDULHAMEED MOHAMED S         15 Jan 2014         03 Feb 2014 23:59         5         Open for Bidding           Bid         40067913         AYMAN ABDULHAMEED MOHAMED S         14 Jan 2014         03 Feb 2014 23:59         1         Open for Bidd                                                                                                    |                   |                   |                                                    | Date Published              | Closing Date (GMT +3)   | Total Order Lines      | Status                          |
| Bid         40067871         AMMAR ABBAS ALI HUSSAIN ALI         07 Jan 2014         31 Jan 2014 23:59         2         Open for Bidding           Bid         40067895         SAYED HASAN EBRAHIM SHARAF EBRA         14 Jan 2014         02 Feb 2014 23:59         1         Open for Bidding           Bid         40067896         SAYED HASAN EBRAHIM SHARAF EBRA         14 Jan 2014         02 Feb 2014 23:59         3         Open for Bidding           Bid         40067901         SAYED HASAN EBRAHIM SHARAF EBRA         14 Jan 2014         02 Feb 2014 23:59         2         Open for Bidding           Bid         40067906         MOHAMED A         72 Jan 2014         03 Feb 2014 23:59         4         Open for Bidding           Bid         40067907         AYMAN ABDULHAMEED MOHAMED A         15 Jan 2014         03 Feb 2014 23:59         4         Open for Bidding           Bid         40067907         AYMAN ABDULHAMEED MOHAMED S         15 Jan 2014         03 Feb 2014 23:59         1         Open for Bidding           Bid         40067901         AYMAN ABDULHAMEED MOHAMED S         14 Jan 2014         03 Feb 2014 23:59         1         Open for Bidding           Bid         40067914         AYMAN ABDULHAMEED MOHAMED S         14 Jan 2014         03 Feb 2014 23:59         1         O                                                                                                    | Bid               |                   |                                                    | 07 Jan 2014                 |                         |                        | Open for Bidding                |
| Bid         40067897         SAYED HASAN EBRAHIM SHARAF EBRA         14 Jan 2014         02 Feb 2014 23:59         3         Open for Bidding           Bid         40067901         SAYED HASAN EBRAHIM SHARAF EBRA         14 Jan 2014         02 Feb 2014 23:59         2         Open for Bidding           Bid         40067905         MOHAMED A.RAHMAN MOHAMED A         27 Jan 2014         03 Feb 2014 23:59         4         Open for Bidding           Bid         40067907         AYMAN ABDULHAMEED MOHAMED S         15 Jan 2014         03 Feb 2014 23:59         5         Open for Bidding           Bid         40067907         AYMAN ABDULHAMEED MOHAMED S         15 Jan 2014         03 Feb 2014 23:59         5         Open for Bidding           Bid         40067913         AYMAN ABDULHAMEED MOHAMED S         14 Jan 2014         03 Feb 2014 23:59         1         Open for Bidding           Bid         40067914         AYMAN ABDULHAMEED MOHAMED S         14 Jan 2014         03 Feb 2014 23:59         1         Open for Bidding           Bid         40067914         AYMAN ABDULHAMEED MOHAMED S         14 Jan 2014         03 Feb 2014 23:59         1         Open for Bidding           Bid         40067917         AYMAN ABDULHAMEED MOHAMED S         14 Jan 2014         03 Feb 2014 23:59         1                                                                                                    |                   | 40067871          | AMMAR ABBAS ALI HUSSAIN ALI                        | 07 Jan 2014                 | 31 Jan 2014 23:59       | 2                      | Open for Bidding                |
| Bid         40067901         SAYED HASAN EBRAHIM SHARAF EBRA         14 Jan 2014         02 Feb 2014 23:59         2         Open for Bidding           Bid         40067905         MOHAMED A.RAHMAN MOHAMED A         27 Jan 2014         03 Feb 2014 23:59         4         Open for Bidding           Bid         40067907         AYMAN ABDULHAMEED MOHAMED S         15 Jan 2014         03 Feb 2014 23:59         5         Open for Bidding           Bid         40067913         AYMAN ABDULHAMEED MOHAMED S         15 Jan 2014         03 Feb 2014 23:59         1         Open for Bidding           Bid         40067914         AYMAN ABDULHAMEED MOHAMED S         14 Jan 2014         03 Feb 2014 23:59         1         Open for Bidding           Bid         40067914         AYMAN ABDULHAMEED MOHAMED S         14 Jan 2014         03 Feb 2014 23:59         1         Open for Bidding           Bid         40067917         AYMAN ABDULHAMEED MOHAMED S         14 Jan 2014         03 Feb 2014 23:59         1         Open for Bidding           Bid         40067917         AYMAN ABDULHAMEED S         14 Jan 2014         03 Feb 2014 23:59         1         Open for Bidding                                                                                                    | Bid               | 40067895          | SAYED HASAN EBRAHIM SHARAF EBRA                    | 14 Jan 2014                 | 02 Feb 2014 23:59       | 1                      | Open for Bidding                |
| Bid         40067906         MOHAMED A.RAHMAN MOHAMED A         27 Jan 2014         03 Feb 2014 23:59         4         Open for Bidding           Bid         40067907         AYMAN ABDULHAMEED MOHAMED S         15 Jan 2014         03 Feb 2014 23:59         5         Open for Bidding           Bid         40067913         AYMAN ABDULHAMEED MOHAMED S         14 Jan 2014         03 Feb 2014 23:59         1         Open for Bidding           Bid         40067914         AYMAN ABDULHAMEED MOHAMED S         14 Jan 2014         03 Feb 2014 23:59         1         Open for Bidding           Bid         40067914         AYMAN ABDULHAMEED MOHAMED S         14 Jan 2014         03 Feb 2014 23:59         1         Open for Bidding           Bid         40067917         AYMAN ABDULHAMEED S         14 Jan 2014         03 Feb 2014 23:59         1         Open for Bidding           Bid         40067917         AYMAN ABDULHAMEED S         14 Jan 2014         03 Feb 2014 23:59         1         Open for Bidding                                                                                                    | Bid               | 40067897          | SAYED HASAN EBRAHIM SHARAF EBRA                    | 14 Jan 2014                 | 02 Feb 2014 23:59       | 3                      | Open for Bidding                |
| Bid         40067907         AYMAN ABDULHAMEED MOHAMED S         15 Jan 2014         03 Feb 2014 23:59         5         Open for Bidding           Bid         40067913         AYMAN ABDULHAMEED MOHAMED S         14 Jan 2014         03 Feb 2014 23:59         1         Open for Bidding           Bid         40067914         AYMAN ABDULHAMEED MOHAMED S         14 Jan 2014         03 Feb 2014 23:59         1         Open for Bidding           Bid         40067914         AYMAN ABDULHAMEED MOHAMED S         14 Jan 2014         03 Feb 2014 23:59         1         Open for Bidding           Bid         40067917         AYMAN ABDULHAMEED S         14 Jan 2014         03 Feb 2014 23:59         1         Open for Bidding                                                                                                    | Bid               | 40067901          | SAYED HASAN EBRAHIM SHARAF EBRA                    | 14 Jan 2014                 | 02 Feb 2014 23:59       | 2                      | Open for Bidding                |
| Bid         40067913         AYMAN ABDULHAMEED MOHAMED S         14 Jan 2014         03 Feb 2014 23:59         1         Open for Bidding           Bid         40067914         AYMAN ABDULHAMEED MOHAMED S         14 Jan 2014         03 Feb 2014 23:59         1         Open for Bidding           Bid         40067917         AYMAN ABDULHAMEED MOHAMED S         14 Jan 2014         03 Feb 2014 23:59         1         Open for Bidding           Bid         40067917         AYMAN ABDULHAMEED MOHAMED S         14 Jan 2014         03 Feb 2014 23:59         1         Open for Bidding                                                                                                    | Bid               | 40067906          | MOHAMED A.RAHMAN MOHAMED A                         | 27 Jan 2014                 | 03 Feb 2014 23:59       | 4                      | Open for Bidding                |
| Bid         40067914         AYMAN ABDULHAMEED MOHAMED S         14 Jan 2014         03 Feb 2014 23:59         1         Open for Bidding           Bid         40067917         AYMAN ABDULHAMEED MOHAMED S         14 Jan 2014         03 Feb 2014 23:59         1         Open for Bidding                                                                                                    | Bid               | 40067907          | AYMAN ABDULHAMEED MOHAMED S                        | 15 Jan 2014                 | 03 Feb 2014 23:59       | 5                      | Open for Bidding                |
| Bid         40067917         AYMAN ABDULHAMEED MOHAMED S         14 Jan 2014         03 Feb 2014 23:59         1         Open for Bidding                                                                                                    | Bid               | 40067913          | AYMAN ABDULHAMEED MOHAMED S                        | 14 Jan 2014                 | 03 Feb 2014 23:59       | 1                      | Open for Bidding                |
|                                                                                                    | Bid               | 40067914          | AYMAN ABDULHAMEED MOHAMED S                        | 14 Jan 2014                 | 03 Feb 2014 23:59       | 1                      | Open for Bidding                |
| H 4 1 2 3 4 5 6 7 H Page size 10 * 67 iter                                                                                                    | Bid               | 40067917          | AYMAN ABDULHAMEED MOHAMED S                        | 14 Jan 2014                 | 03 Feb 2014 23:59       | 1                      | Open for Bidding                |
|                                                                                                    | 1 2 3 4           | 567 <b>H</b>      | Page size: 10 💌                                    |                             |                         |                        | 67 items in 7 pa                |
|                                                                                                    |                   |                   |                                                    |                             |                         |                        |                                 |

Figure 8: Published RFQs page

- The "Place Your Bid" page will be shown on the screen which is divided into 2 parts: the header and Bid details section (*please refer to Figure 9: Place Your Bid page*). The header section displays information about the RFQ as well as some information about the supplier. The Bid details section is where you can put details about your bid. You can also put information about the other charges.
- Click the **Print RFQ** button if you want to view and print the RQF inquiry letter.

| GARMO                               | CO e-Tendering                                                                                                    | System                      |                                   |                  |                   |                          |                          | Tuesday, 28 Jani                                                         | uary 2014 08:25:0     |
|-------------------------------------|----------------------------------------------------------------------------------------------------|-----------------------------|-----------------------------------|------------------|-------------------|--------------------------|--------------------------|--------------------------------------------------------------------------|-----------------------|
| <i>جار</i> م<br>MCO GULFALUN        | IINIUM ROLLING MILL CO                                                                                                    | ). B.S.C. ©                 |                                   |                  |                   | Velcome Ervin.bros       | is@Garmco.com! [ Log Out | ] [ Contact Us ] [ Supplier'                                             | s User Manual         |
| lished RFQs Profile                 |                                                                                                    |                             |                                   |                  |                   |                          |                          |                                                                          |                       |
|                                     |                                                                                                    |                             |                                   |                  |                   |                          |                          |                                                                          |                       |
| RFQ No. 40067                       | 388                                                                                                    |                             |                                   |                  |                   |                          |                          |                                                                          |                       |
| Supplier Name                       |                                                                                                    |                             | Closing Date                      | 03 Feb 2014 23:  | 59 GMT +3         |                          |                          |                                                                          |                       |
| Last Updated By<br>Supplier's Statu |                                                                                                    |                             | Last Date Updated                 | Open for Bidding |                   |                          |                          |                                                                          |                       |
|                                     | BAHRAIN DINAR.                                                                                                    | - Q                         | Juoted Delivery Terms             | <u> </u>         | ,                 |                          |                          |                                                                          |                       |
| Validity Period                     | t to the second second |                             | Delivery Time (Days)              | 30               |                   |                          |                          |                                                                          |                       |
| Delivery Poin                       |                                                                                                    |                             | Payment Terms                     |                  |                   |                          |                          |                                                                          |                       |
|                                     | MOHAMED A.RAHMAN MOH                                                                                                    | HAMED AMEEN                 | . synche remis                    |                  |                   |                          |                          |                                                                          |                       |
|                                     | the right using the horizo                                                                                                    |                             |                                   |                  |                   |                          |                          |                                                                          |                       |
|                                     | cription                                                                                                    | Extended<br>Description Att | File Required<br>achment Quantity |                  | Quoted Unit Price | Supplier's<br>Attachment | Supplier's Item Code     | Manufacturer's Code                                                      | Remarks /             |
| I GAF                               | RMCO Part No: 32104-0009,                                                                                                    | U                           | 0                                 | Z EA             |                   | U                        |                          |                                                                          |                       |
|                                     |                                                                                                    |                             |                                   |                  |                   |                          |                          |                                                                          | )                     |
| ubmit My Bid                        | Print RFQ Print My                                                                                                    | y Bid <                     | << Back                           |                  |                   |                          |                          |                                                                          |                       |
|                                     |                                                                                                    |                             |                                   |                  |                   |                          |                          |                                                                          |                       |
|                                     |                                                                                                    |                             |                                   |                  |                   |                          |                          |                                                                          |                       |
|                                     |                                                                                                    |                             |                                   |                  |                   |                          |                          |                                                                          |                       |
|                                     |                                                                                                    |                             |                                   |                  |                   |                          |                          |                                                                          |                       |
|                                     |                                                                                                    |                             |                                   |                  |                   |                          |                          |                                                                          |                       |
|                                     |                                                                                                    |                             |                                   |                  |                   |                          |                          |                                                                          |                       |
|                                     |                                                                                                    |                             |                                   |                  |                   |                          |                          |                                                                          |                       |
|                                     |                                                                                                    |                             |                                   |                  |                   |                          |                          |                                                                          |                       |
|                                     |                                                                                                    |                             |                                   |                  |                   |                          |                          |                                                                          |                       |
|                                     |                                                                                                    |                             |                                   |                  |                   |                          |                          |                                                                          |                       |
|                                     | ·                                                                                                    |                             |                                   |                  |                   |                          | Prov. 4 I                | rt © 2010 ~ 2013 Gulf Aluminium Ro<br>0 ICT Department (Best viewed with | allian Mill Co. R.C.C |

Figure 9: Place your Bid page

- You are allowed to bid on all orders or partial only.
- To view the full description of the order line, click the paper clip icon displayed in the "Extended Description" column.
- To view the attachments, click the paper clip icon displayed in the "File Attachment" column.
- To add an attachment, click the paper clip icon displayed in the "Supplier's Attachment" column. A new page will be shown on the screen. To add a file, click the **Upload a File** button. Click **Select** button to browse for the desired file. Finally, click the **Upload** button to upload the file atachment and complete the process. (*Please refer to Figure 10: RFQ Attachment Part 1 and Figure 11: RFQ Attachment Part 2*)

| File Edit View Favorites Tools Help                       |                                                                                                    |
|-----------------------------------------------------------|----------------------------------------------------------------------------------------------------|
| Be B Suggested Sites ▼ B Get more Add-ons ▼               |                                                                                                    |
|                                                           |                                                                                                    |
| GARMCO e-Tendering System                                 | Tuesday, 28 January 2014 08:43:40                                                                                                    |
| وارجار<br>GARMCO GULF ALUMINIUM ROLLING MILL CO. B.S.C. © | Welcome Ervin.brosas@Garmco.com! [Log Out][Contact Us][Supplier's User Manual]                                                              |
| Published RFQs Profile                                    |                                                                                                    |
|                                                           |                                                                                                    |
| RFQ Attachment                                            | - 8 💌                                                                                                    |
| Create Text Upload a File Save Cancel Delete              |                                                                                                    |
| No Media Object                                           |                                                                                                    |
| Found                                                     |                                                                                                    |
|                                                           |                                                                                                    |
|                                                           |                                                                                                    |
|                                                           |                                                                                                    |
|                                                           |                                                                                                    |
|                                                           |                                                                                                    |
|                                                           |                                                                                                    |
|                                                           |                                                                                                    |
|                                                           |                                                                                                    |
|                                                           |                                                                                                    |
|                                                           |                                                                                                    |
|                                                           |                                                                                                    |
|                                                           |                                                                                                    |
|                                                           |                                                                                                    |
|                                                           |                                                                                                    |
|                                                           |                                                                                                    |
|                                                           |                                                                                                    |
|                                                           |                                                                                                    |
|                                                           |                                                                                                    |
|                                                           |                                                                                                    |
|                                                           |                                                                                                    |
| Submit Clear All Back                                     |                                                                                                    |
|                                                           |                                                                                                    |
|                                                           |                                                                                                    |
|                                                           | Convicient @ 2010 ~ 2013 Gulf Aluminium Rolling Mill Co. R. S. C. &                                                                         |
|                                                           | Copyright © 2010 ~ 2013 Gulf Aluminium Rolling Mill Co. B.S.C. ©<br>Powered By GARMCO ICT Department (Best viewed with 1024x768 resolution) |

Figure 10: RFQ Attachment – Part 1

| Create Text     Upload a File     Save     Cancel     Delete       No Media Object     Maximum size per file is 10HB (10240KB) only.     Select       Found     Upload     Select                                                                                                    | 📄 RFQ Attachment  |                                                                                                    | - 8 🗙 |
|----------------------------------------------------------------------------------------------------|-------------------|----------------------------------------------------------------------------------------------------|-------|
| Found Maximum size per file is 10HB (10240KB) only. Select                                                                                                    | Create Text Uploa | d a File Save Cancel Delete                                                                                                    |       |
| <ul> <li>Procedure to upload a file:</li> <li>Select a file using the Select Button</li> <li>A message will prompt if the file exceeded the allowed maximum filesize. Click the Remove link to clear the unsuccessful uploaded file and start all over again</li> <li>Click the Upload button</li> <li>You may also click the Remove link if you decide to change the file that you are going to upload</li> </ul> | No Media Object   | Maximum size per file is 10HB (10240KB) only.       Select         Upload       Select         Procedure to upload a file:       Select a file using the Select Button         • Select a file using the Select Button       • A message will prompt if the file exceeded the allowed maximum filesize. Click the Remove link to clear the unsuccessful uploaded file and start all over again         • Click the Upload button       • Click the Upload button |       |
| Submit Clear All Back                                                                                                    |                   |                                                                                                    | ×     |

Figure 11: RFQ Attachment page – Part 2

• To add other offer, scroll to the right side of the Order Detail grid until you find the "Alternative Offers" column. Click the **Add** button to open the Alternative Offer page (*please refer to Figure 12: Alternative Offer page*). Click **Add new alternative offer** button to add new offer record in the grid. Click **Submit** button to complete the process.

| GARMCO e-Tendering Sys                                  | tem                      |                               |                            |                          | Thursday          | , 30 January 2014 11:35:49 |
|---------------------------------------------------------|--------------------------|-------------------------------|----------------------------|--------------------------|-------------------|----------------------------|
| GARMED GULF ALUMINIUM ROLLING MILL CO. B.S.             | C. ©                     |                               |                            |                          |                   |                            |
| Published RFQs Profile                                  |                          |                               |                            |                          |                   |                            |
|                                                         |                          |                               |                            |                          |                   |                            |
| <b>—</b>                                                |                          |                               |                            |                          |                   | - 🖻 💌                      |
| Alternative Offer                                       | Descriptio               | on GARMCO Part No: 20301-0014 |                            | -OP IT 841-260 I         |                   |                            |
| Required Quantity 1                                     | Unit of Measur           |                               | F, DRIVE UNIT, COMPLETE, F | -UK LI, 041-200, I       | FOR CRANE F20301. |                            |
| Quoted Quantity 1                                       | Quoted Unit Pric         |                               |                            |                          |                   |                            |
| Supplier's Item Code test code                          | Manufacturer's Cod       | le text manufacturer          |                            |                          |                   |                            |
| Remarks / Deviation test bid only                       |                          |                               |                            |                          |                   |                            |
| Note: Please scroll to the right using the horizontal s | crollbar if you cannot s | ee the whole records.         |                            |                          |                   |                            |
| 🖶 Add new alternative offer                             |                          |                               |                            |                          |                   |                            |
| Description                                             | Quoted Quantity Unit o   | of Measure                    | Quoted Unit Price          | Supplier's<br>Attachment | Quoted Currency   |                            |
| X Test offer                                            | 1 EAC                    | H                             | 75                         | Ø                        | BAHRAIN DINAR.    | -                          |
|                                                         |                          |                               |                            |                          |                   | Þ                          |
|                                                         |                          |                               |                            |                          |                   |                            |
| Submit Clear All Back                                   |                          |                               |                            |                          |                   |                            |

Figure 12: Alternative Offer page

• Click the **Submit My Bid** button to submit your bid for processing. You may also click the **Print My Bid** button if you want to have a printout of your current bid.

|                                                           | e-Tendering Syste                                                 | m                       |                            |                                       |                    |                         |                          | Thursday, 30 Janua            | ary 2014 11:32:12 |
|-----------------------------------------------------------|-------------------------------------------------------------------|-------------------------|----------------------------|---------------------------------------|--------------------|-------------------------|--------------------------|-------------------------------|-------------------|
| <i>جار مڪو</i><br>GULF ALUMIN                             | NUM ROLLING MILL CO. B.S.C. @                                     | ٥                       |                            |                                       |                    | Welcome Ervin.brosas@Ga | rmco.com! [Log Ol        | t] [ Contact Us] [ Supplier's | s User Manual ]   |
| Published RFQs Profile                                    |                                                                   |                         |                            |                                       |                    |                         |                          |                               |                   |
|                                                           | 67895                                                             |                         |                            |                                       |                    |                         |                          |                               |                   |
| Supplier Name ICT<br>Last Updated By<br>Supplier's Status |                                                                   | Last Da                 | ate Updated                | 2 Feb 2014 23:59 G<br>pen for Bidding | :MT +3             |                         |                          |                               |                   |
| Quoted Currency B/                                        | AHRAIN DINAR.                                                     | Quoted Del              | ivery Terms                | Ex Works                              | •                  |                         |                          |                               |                   |
| Validity Period                                           |                                                                   | Delivery                | Time (Days) <mark>3</mark> | 0                                     |                    |                         |                          |                               |                   |
| Delivery Point                                            |                                                                   | -                       | ment Terms                 |                                       |                    |                         |                          |                               |                   |
|                                                           | YED HASAN EBRAHIM SHARAF EBR<br>right using the horizontal scroll |                         | ot see the wh              | ole records.                          |                    |                         |                          |                               |                   |
| Order Detail Other Ch                                     | harges                                                            |                         |                            |                                       |                    |                         |                          |                               |                   |
| Line No. De                                               | escription                                                        | Extended<br>Description | File<br>Attachment         | Required<br>Quantity                  | Unit of<br>Measure | Quoted Unit Price       | Supplier's<br>Attachment | Supplier's Item Code          | Manufact          |
| × 1 G/                                                    | ARMCO Part No: 20301-0014F, DRI                                   | Ø                       | 0                          | 1                                     | EA                 | 150                     | Ø                        | test code                     | text manu         |
|                                                           |                                                                   |                         |                            |                                       |                    |                         |                          |                               | •                 |
| Submit My Bid Prin                                        | t RFQ Print My Bid                                                | << Back                 |                            |                                       |                    |                         |                          |                               |                   |

Figure 13: Submitting your bid

• After clicking the **Submit My Bid** button, a pop-up window will be shown on your screen to notify you about the successful submission of your bid. At the same time, an email will be sent to you with an attachment that shows information about your bid.

| GARMCO e-Tendering Syste                                     | m                                                             |   |            |                      |                     |
|--------------------------------------------------------------|---------------------------------------------------------------|---|------------|----------------------|---------------------|
| جار م حکو<br>GARMCO GULF ALUMINIUM ROLLING MILL CO. B.S.C. @ |                                                               |   |            |                      |                     |
| Published RFQs Profile                                       |                                                               |   |            |                      |                     |
|                                                              |                                                               |   |            |                      |                     |
| RFQ No. 40067895                                             |                                                               |   |            |                      |                     |
| Supplier Name ICT Test                                       | Closing Date 02 Feb 2014 23:59 GMT +3                         |   |            |                      |                     |
| Last Updated By                                              | Last Date Updated                                             |   |            |                      |                     |
| Supplier's Status                                            | Order Status Open for Bidding                                 |   |            |                      |                     |
| Quoted Currency BAHRAIN DINAR.                               | Quoted Delivery Terms Ex Works                                |   |            |                      |                     |
| Validity Period 28/02/2014                                   | Delivery Time (Days) 30                                       |   |            |                      |                     |
| Delivery Point Manama                                        | Payment Terms Cash                                            |   |            |                      |                     |
| Buyer SAYED HASAN EBRAHIM SHARAF EBRA                        | AHIM                                                          |   |            |                      |                     |
| Note: Please scroll to the right using the horizontal scroll | par if you cannot see the whole records.                      |   |            |                      |                     |
| Order Detail Other Charges                                   |                                                               |   |            |                      |                     |
|                                                              |                                                               |   |            |                      |                     |
| Extended                                                     | A                                                             | - | Supplier's |                      |                     |
| Description Description                                      |                                                               |   | Attachment | Supplier's Item Code | Manufacturer's Code |
| X GARMCO Part No: 20301-0014F, DRI 📎                         | Your bid has been submitted successfully, and an e-           |   | Ø          | test code            | text manufacturer   |
| 4                                                            | mail regarding your quote has been sent to you for<br>review. |   |            |                      | Þ                   |
| Submit My Bid Print RFQ Print My Bid                         |                                                               |   |            |                      | (                   |
|                                                              | ОК                                                            | - |            |                      |                     |
|                                                              |                                                               |   |            |                      |                     |
|                                                              |                                                               |   |            |                      |                     |
|                                                              |                                                               |   |            |                      |                     |
|                                                              |                                                               |   |            |                      |                     |
|                                                              |                                                               |   |            |                      |                     |
|                                                              |                                                               |   |            |                      |                     |
|                                                              |                                                               |   |            |                      |                     |
|                                                              |                                                               |   |            |                      |                     |
|                                                              |                                                               |   |            |                      |                     |
|                                                              |                                                               |   |            |                      |                     |
|                                                              |                                                               |   |            |                      |                     |

Figure 14: Notification for the successful submission of your bid

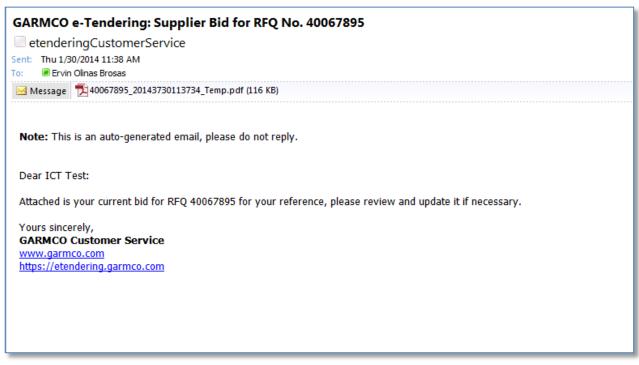

Figure 15: Sample email message sent upon submission of your bid

GO TO TOP

## How to Modify Your Current Bid?

- From the Published RFQs page, click the "Quoted RFQs (Open for Bidding)" tab.
- Select the desired RFQ and then click the **Re-bid** link.

| ATO GA                        | RMCO e-Tenderin                                                                                                    | g System                                                                                         |                                                |                                            |                   | Tuesd                                | ay, 28 January 2014 09:34 |
|-------------------------------|----------------------------------------------------------------------------------------------------|--------------------------------------------------------------------------------------------------|------------------------------------------------|--------------------------------------------|-------------------|--------------------------------------|---------------------------|
| جارمڪو<br>GARMCO GULF         | FALUMINIUM ROLLING MILL                                                                                                    | CO. B.S.C. ©                                                                                     |                                                |                                            | [ Lo              | g Out][Contact Us][                  | Supplier's User Manua     |
| Published RFQs                | Profile                                                                                                    |                                                                                                  |                                                |                                            |                   |                                      |                           |
| Search Fi<br>RFQ<br>Descript  | No.                                                                                                    | Closing Date                                                                                     | · ~                                            | E                                          |                   |                                      |                           |
|                               | Search Reset                                                                                                    | : Criteria                                                                                       |                                                |                                            |                   |                                      |                           |
| ease use the tal              | bs below.                                                                                                    | lifferent RFQs that were publishe                                                                | d as well as you have                          | participated with.                         |                   |                                      |                           |
| ease use the tal<br>Open RFQs |                                                                                                    |                                                                                                  | <b>d as well as you have</b><br>Date Published | participated with.                         | Total Order Lines | Status                               |                           |
|                               | Augusted RFQs (Open for Bidding)<br>RFQ No. Buyer                                                                                                    | lifferent RFQs that were publishe                                                                |                                                |                                            |                   | Status<br>Open for Bidding           |                           |
| Open RFQs<br>Re-Bid           | Sadding Sadding Sa | lifferent RFQs that were publishe<br>Quoted RFQs (Closed for Bidding)                            | Date Published                                 | Closing Date (GMT +3)                      | 2                 |                                      |                           |
| Open RFQs Re-Bid              | Sabelov,                                                                                                    | lifferent RFQs that were publishe<br>Quoted RFQs (Closed for Bidding)<br>DULHAMEED MOHAMED SALEH | Date Published<br>05 Jan 2014                  | Closing Date (GMT +3)<br>03 Feb 2014 23:59 | 2                 | Open for Bidding<br>Open for Bidding |                           |

Figure 16: Quoted RFQs (Open for Bidding) tab

- The "Update your Bid" page will be shown on the screen (*refer to Figure 17: Update your Bid page*). Modify the desired row in the "Order Detail" grid. You can also update the information that you have supplied in the "Other Charges" grid.
- Click the **Update My Bid** button to submit the changes and complete the process.

| ublished RFQs                                                                                                    | F ALUMINIUM ROLLING MILL CO<br>Profile           | J. D.3.C. C                                                          |                    | -                    |              |                   |                          | [ Lõg Out            | : ] [ Contact Us ] [ Supplier' | s User Ma |
|----------------------------------------------------------------------------------------------------|--------------------------------------------------|----------------------------------------------------------------------|--------------------|----------------------|--------------|-------------------|--------------------------|----------------------|--------------------------------|-----------|
| RFQ No.                                                                                                    | 40067825                                         |                                                                      |                    |                      |              |                   |                          |                      |                                |           |
| Supp                                                                                                    | lier Name ICT Test                               | Closing Date 03 Feb 2014 23:59 GMT +3                                |                    |                      |              |                   |                          |                      |                                |           |
| Last Updated By Koshy<br>Supplier's Status Bid Submitted<br>Quoted Currency POUND STERLING<br>Validity Period 31/01/2014 |                                                  | Last Date Updated 15 Jan 2014 19:42<br>Order Status Open for Bidding |                    |                      |              |                   |                          |                      |                                |           |
|                                                                                                    |                                                  | Quoted Delivery Terms                                                |                    | 45                   |              |                   |                          |                      |                                |           |
|                                                                                                    |                                                  | Delivery Time (Days)<br>Payment Terms                                |                    |                      |              |                   |                          |                      |                                |           |
|                                                                                                    |                                                  |                                                                      |                    |                      |              |                   |                          |                      |                                |           |
| lote: Please so<br>Order Detail                                                                                          | roll to the right using the horizo Other Charges | ntal scrollba                                                        | ar if you cann     | ot see the           | whole record | s.                |                          |                      |                                |           |
| Line N                                                                                                    | o. Description                                   | Extended<br>Description                                              | File<br>Attachment | Required<br>Quantity |              | Quoted Unit Price | Supplier's<br>Attachment | Supplier's Item Code | Manufacturer's Code            | Rem       |
|                                                                                                    | 1 GARMCO Part No: 63280-0036,                    | 0                                                                    | Ø                  | 2                    | 4 EA         | 114               | 0                        |                      |                                | 225       |
| ×                                                                                                    |                                                  | Ø                                                                    | Ø                  | 16                   | 5 EA         | 85                | 0                        |                      |                                | 22        |
|                                                                                                    | 2 GARMCO Part No: 23301-0027,                    |                                                                      |                    |                      |              |                   |                          |                      |                                |           |

Figure 17: Update your Bid page

### GO TO TOP